## **Tags as Reports**

**Tags** are short text labels that staff and faculty can apply to students. They are frequently used to create ad hoc lists of students for issues that are not accounted for in other methods of grouping students (such as Advanced Search criteria or Categories). Once a tag is built, all users with access to tagging functionality can view all tags.

• **Advanced Search.** You can select one or more tags as a search filter to help you narrow down your results in the **Student Information** drawer.

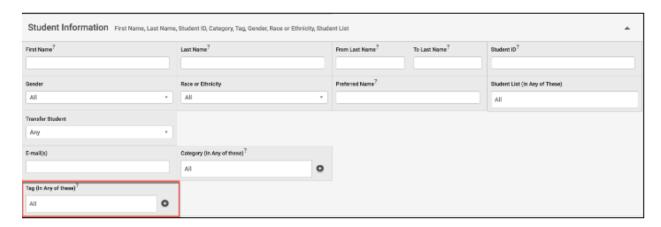

**Analytics Reports.** Tags are a filter in the Intervention Effectiveness, Population Health, and Activity Analytics. Use tags to select a population of students when using these reports.

As a filter in Population Health Dashboard:

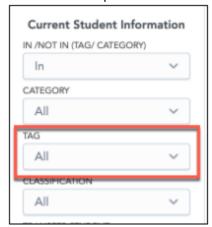

• As a filter in Intervention Effectiveness:

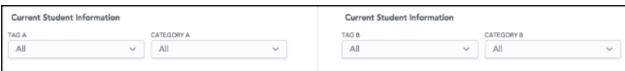

• As a filter in Activity Reports:

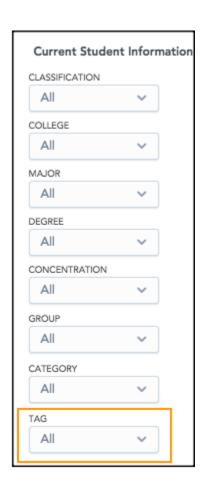